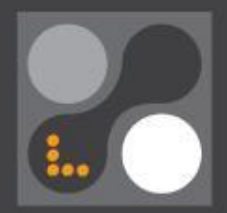

### Introduction to HTML / CSS

# **HTML**

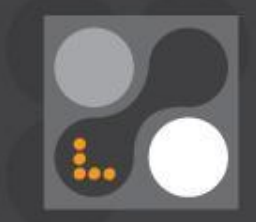

**HyperText Markup Language**

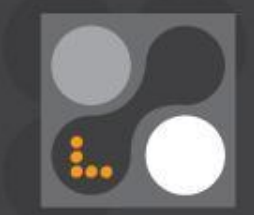

# **Responsive Web Design**

## Responsive design

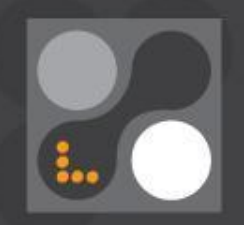

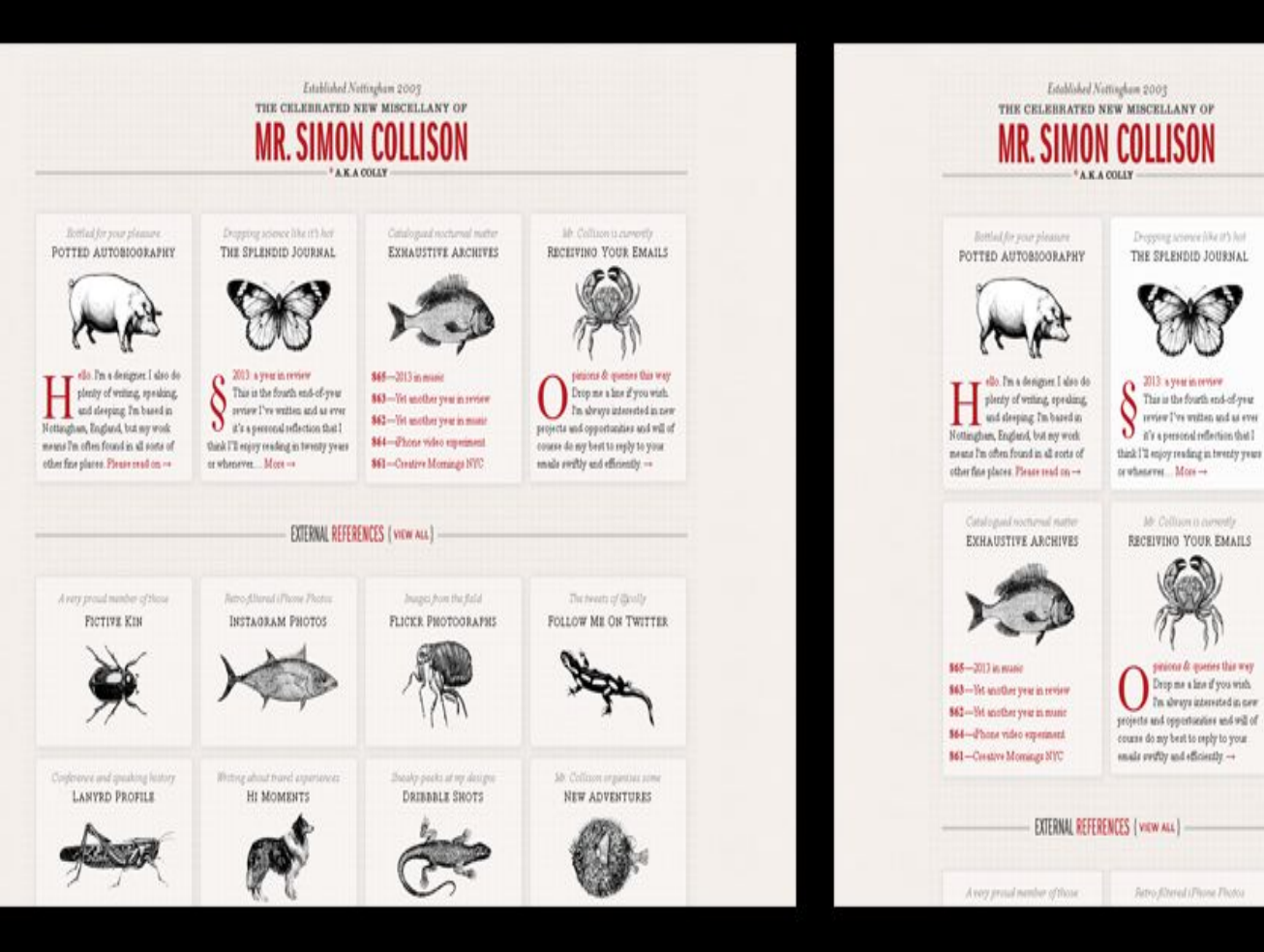

Established Nattingham 2003 THE CELEBRATED NEW MISCELLANY OF A KA COLLY Bottled for your pleasure POTTED AUTOBIOGRAPHY

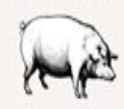

são. Pra a designer. I also do plenty of writing, speaking, and sleeping. I'm based in Nottingham, England, but my work means I'm often found in all sorts of other fine places. Please madon-

> Depping sinesse like it's hot. THE SPLENDID JOURNAL

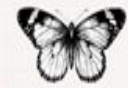

2013 ауты и пунт This is the fourth end-of-year review I've written and as ever it's a personal reflection. that I think I'll enjoy reading in twenty years orwhenever. Moss --

> CatalogueDeschend matter EXHAUSTIVE ARCHIVES

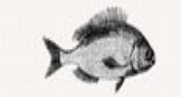

## Responsive design

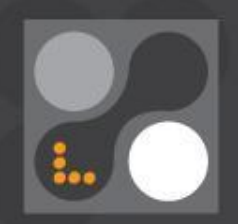

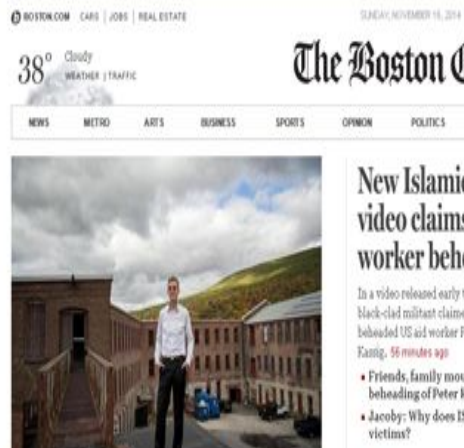

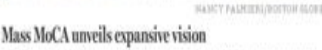

The Massachusetts Museum of Contemporary Art is offering up a new model for museums: creating exhibits that will be on view for as to 25 years.

### **ACOBERT CAMPBELL LOBITIC'S NOTEBOOK**

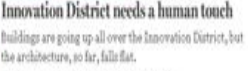

A look at the Innovation District

· <sup>D</sup> Photos: Boston's Innovation District

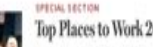

### Top Places to Work 2014

Love your workplace? These companies keep their

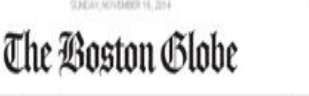

LIFESTVLE

MAGAZINE

### **New Islamic State** video claims US aid worker beheaded

Read as much as you want on BostonGlobe.com, anywhere and anytime, for just 99¢.

In a video released early this morning, a Mack-clad militant claimed to have beheaded US aid worker Peter

· Friends, family mourn apparent beheading of Peter Kassig · Jacoby: Why does ISIS behead its

### Maine philanthropist accused of embezzling Ш  $$3.8m$

The residents of Camden, Maine, were stunned when Russell "Rusty" Brace was accused of stealing from the high-profile charity he ran for 17 years.

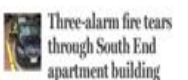

Efforts to battle the blaze were hampered by a BMW sedan parked in front of a nearby fire hydrant.

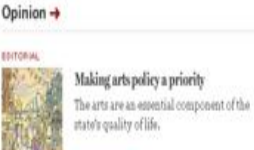

Rearch

**INSIDES** 

 $\alpha$ 

TODAY'S RAPER

MORE IN ORIGINAL

Special section: Arts everywhere

Barry Bozeman and Derrick Anderson: For-profit universities are not inherently bad

Stephen Kinzer: Sending US troops to fight ISIS will and in failure

Joan Vennochi: "Stupidity" comments create new problems for ACA

### **TODAY'S HEADLINES NEWSLETTER**

Get the day's top stories delivered to your inbox every morning.

Enter your email address

Subscribe

[9] Sign me up for Today's headlines

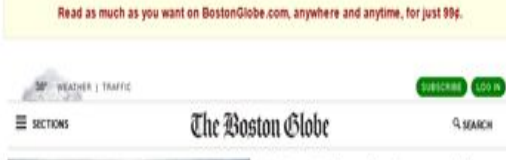

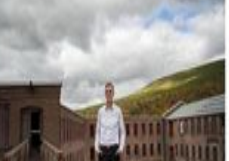

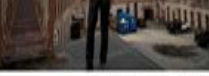

Mass MoCA unveils expansive vision The Manachusetts Museum of Contemporary Art is offering up a new model for museums: creating exhibits that will be on view for 15 to 25 years.

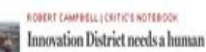

Buildings are going up all over the Innovation District, but the architecture, so far, falls flat.

. A look at the Innovation District . <sup>C</sup> Photos: Boston's Innovation District

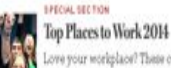

we your workplace? These companies seep their employees happy and tickesid.

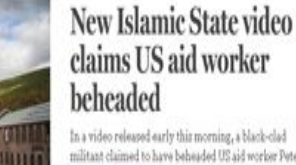

militant claimed to have beheaded US aid worker Peter Kassiy, 56 minutes ago. · Friends, family mourn apparent beheading of

Q spagne

Peter Kassig · Jacoby: Why does ISIS behead its victims?

### Maine philanthropist accused of embezzling \$3,8m

The residents of Camden, Maine, were stunned when Russell "Rusty" Brace was accused of stealing from the high-profile charity he ran

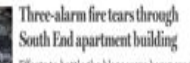

Efforts to battle the blaze were hampered by a BMW sedan parked in front of a nearby fire hydrant.

### A very strange housing recovery in Mass.

It seemed nothing could stop the recovery, but sales are down, foreclosures are up, and buyers are walking away from deals.

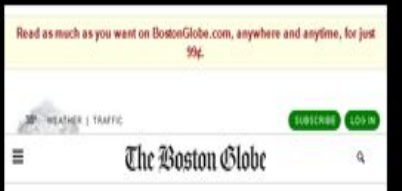

### New Islamic State video claims US aid worker beheaded

In a video released early this morning, a black-clad militant claimed to have beheaded US aid worker Peter Kansig, 66 mmates ago

· Friends, family mourn apparent beheading of Peter Kassig · Jacoby: Why does ISIS behead its victims?

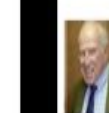

### Maine philanthropist accused of embezzling \$3.8m

The residents of Camden, Maine, were stunned when Russell "Rusty" Brace was accused of stealing from the high-profile charity he ran for 17 years.

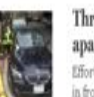

### Three-alarm fire tears through South End apartment building

Efforts to battle the blaze were hampered by a EMW sedan parked in front of a nearby fire hydrant.

### A very strange housing recovery in Mass.

It seemed nothing could stop the recovery, but sales are down, foreclosures are up, and buyers are walking away from deals.

### MORE HEADLINES

Ashland crash leaves one dead, one periously injured

Financial firms lobby hard against stricter protections

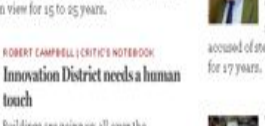

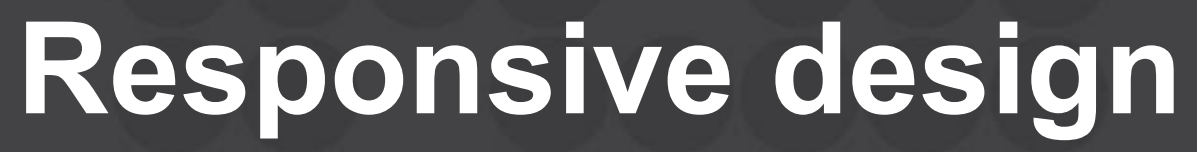

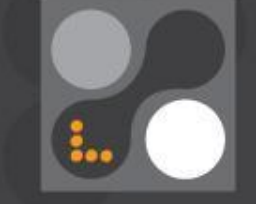

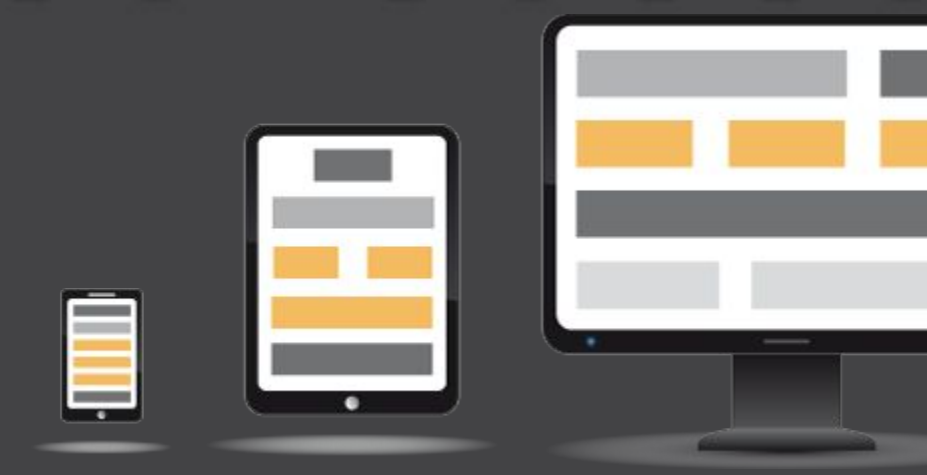

**Unobtrusive JavaScript**

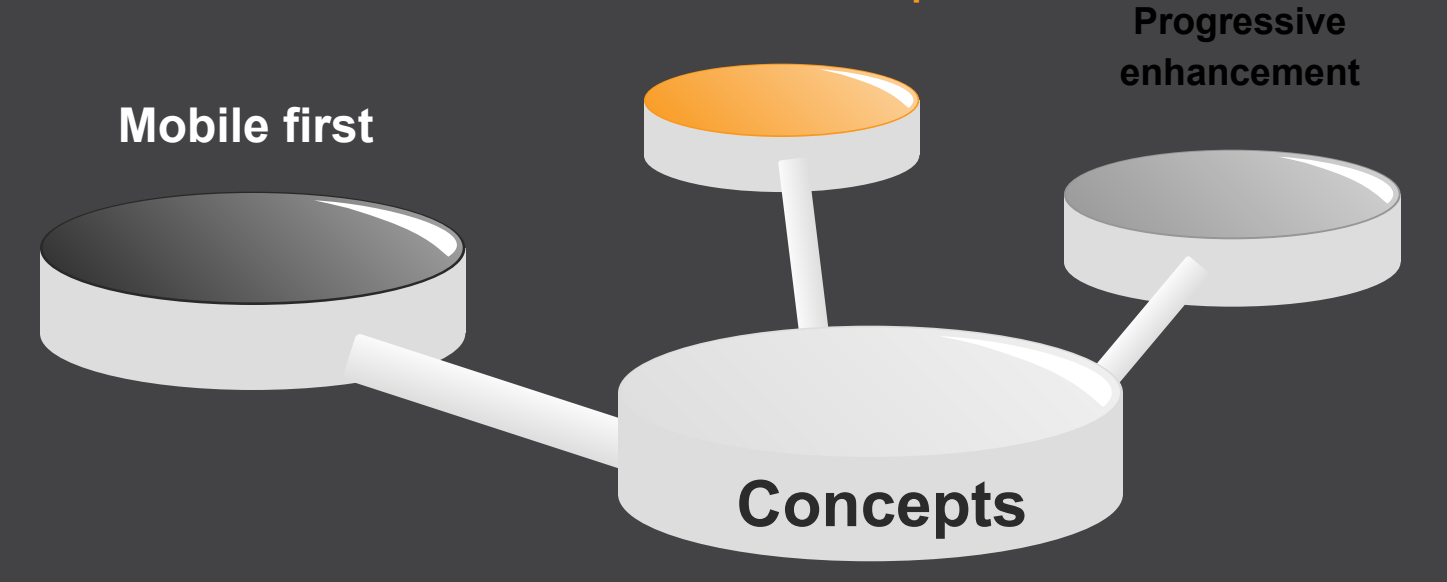

### **Media Queries**

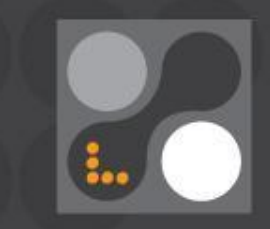

<link rel="stylesheet" media="screen" href="example.css" />

*<!-- The only keyword prevents older browsers that do not support media queries*  <link rel="stylesheet" media="only screen and (color)" href="example.css" />

### **Media Queries**

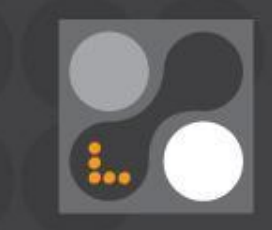

<link rel="stylesheet" media="screen" href="example.css" />

*<!-- The only keyword prevents older browsers that do not support media queries*  <link rel="stylesheet" media="only screen and (color)" href="example.css" />

@media all and (min-width:500px) { … } @media not (all and (monochrome)) { ... }

## **Media Features**

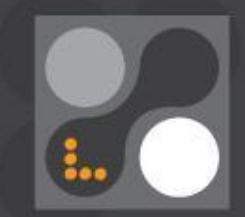

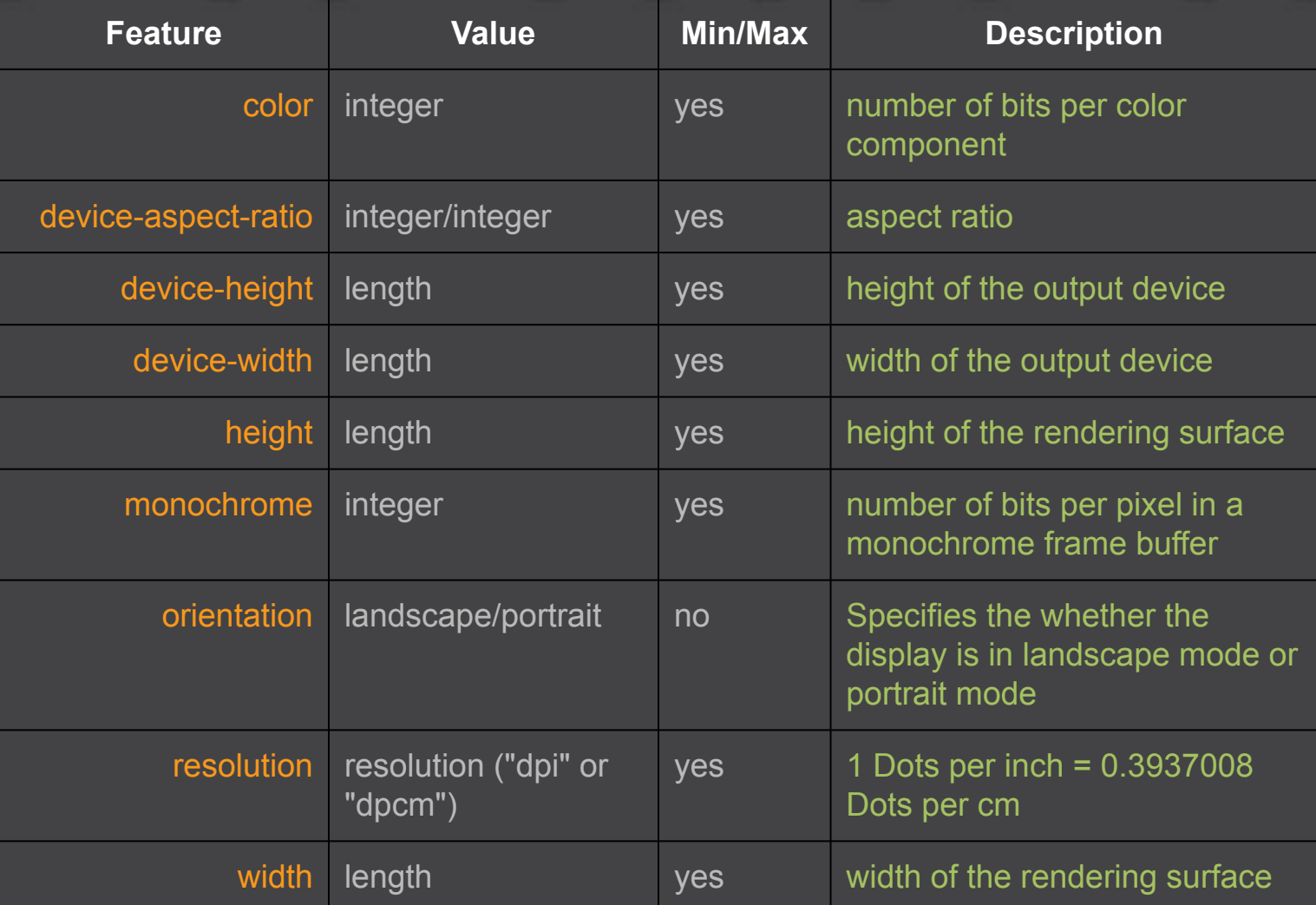

### **Device specific breakpoints**

```
@media only screen and (min-device-width : 320px) and (max-device-width : 480px) {
@media only screen and (min-device-width: 360px) and (max-device-height: 640px) and 
(orientation : landscape) and (-webkit-device-pixel-ratio: 3){
@media only screen and (min-device-width: 360px) and (max-device-height: 640px) and 
(orientation : portrait) and (-webkit-device-pixel-ratio: 3){
@media only screen and (min-device-width: 375px) and (max-device-height: 667px) and 
(orientation : landscape) and (-webkit-device-pixel-ratio: 2){
@media only screen and (min-device-width: 375px) and (max-device-height: 667px) and 
(orientation : portrait) and (-webkit-device-pixel-ratio: 2){
```
### **Device specific breakpoints**

```
@media only screen and (min-device-width : 768px) and (max-device-width : 1024px) {
@media only screen and (min-device-width : 768px) and (max-device-width : 1024px) 
and (orientation : landscape) {
@media only screen and (min-device-width : 768px) and (max-device-width : 1024px) 
and (orientation : portrait) {
@media only screen and (min-width : 1024px) {
@media only screen and (min-width : 1824px) {
```
# **Good job!**

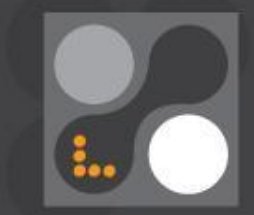

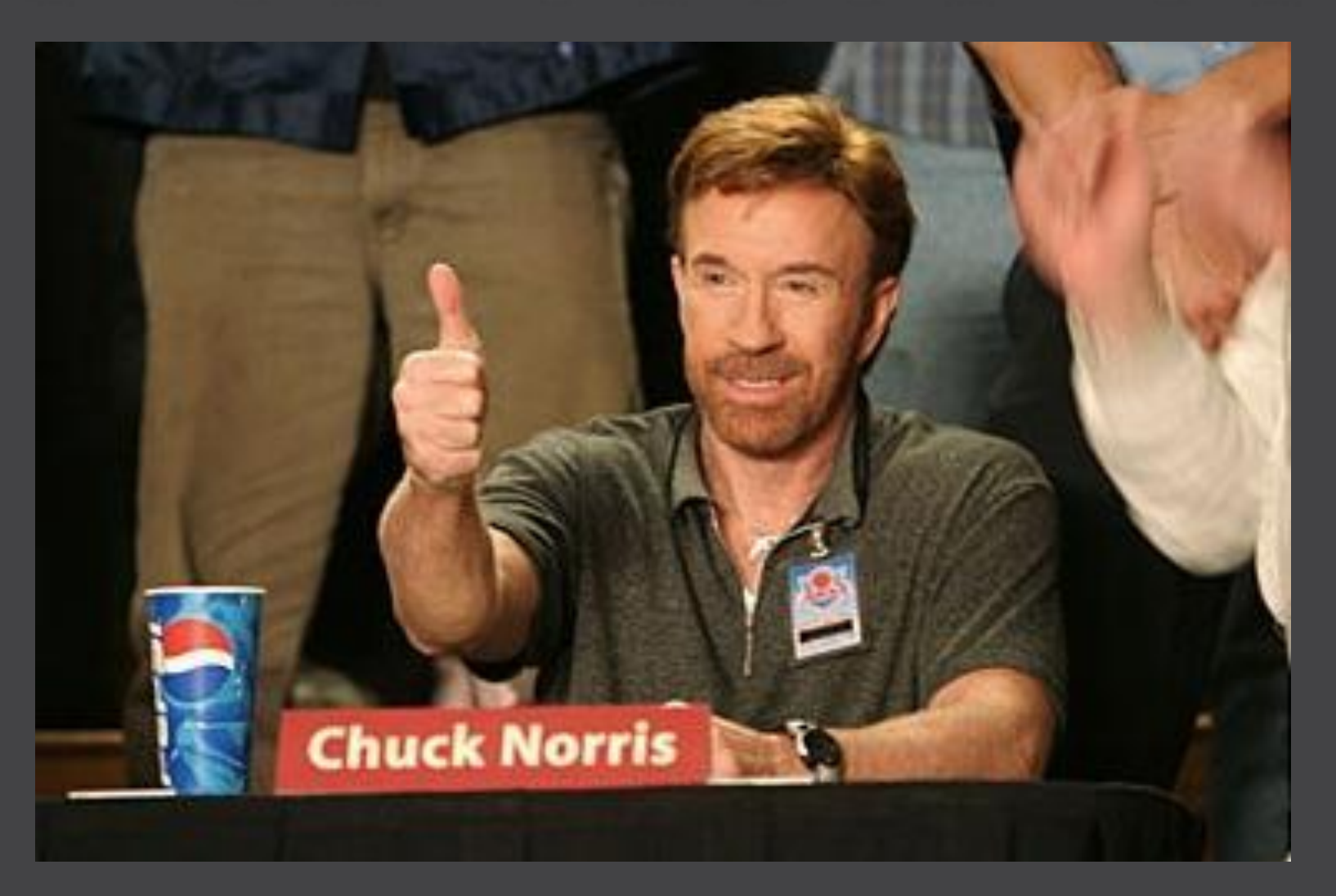